### Development with Apache Spark: Scala vs. Pyspark

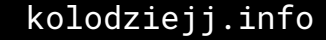

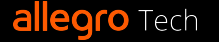

# BigData

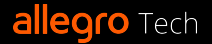

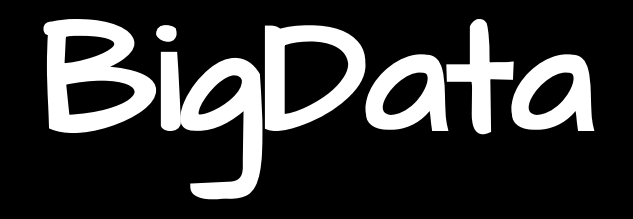

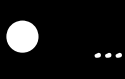

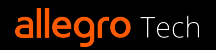

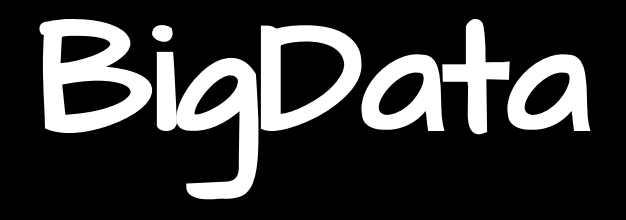

● Apache Spark

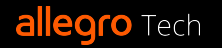

● …

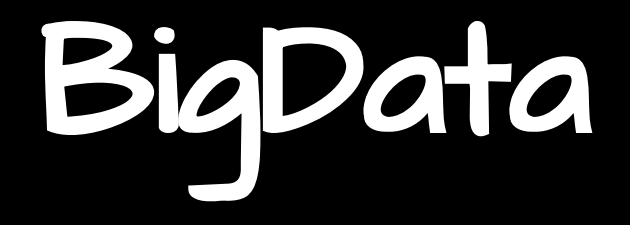

- … ● Apache Spark: ○ R
	- Java
	- Scala
	- Python

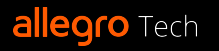

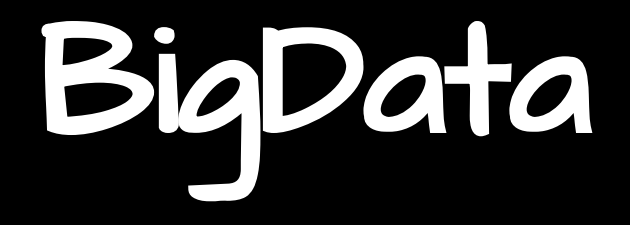

- … ● Apache Spark: ○ R
	- Java
	- **○** Scala
	- **○** Python

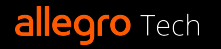

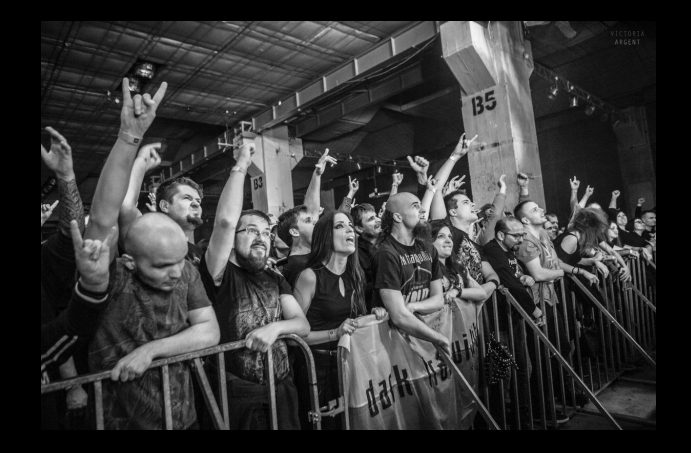

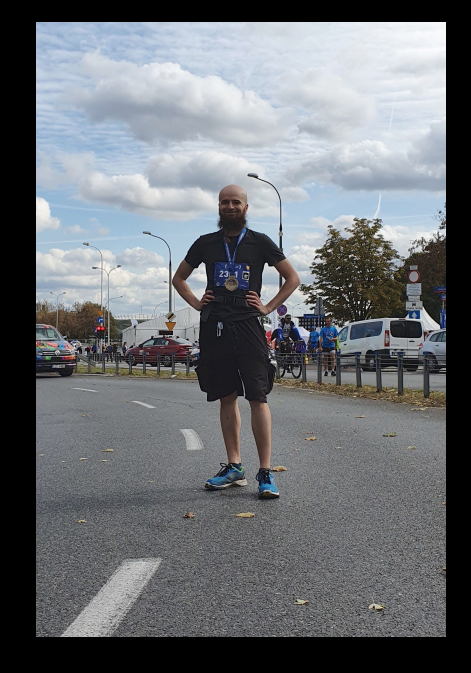

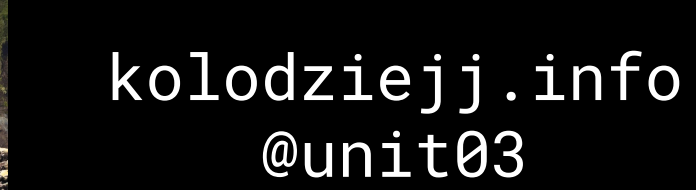

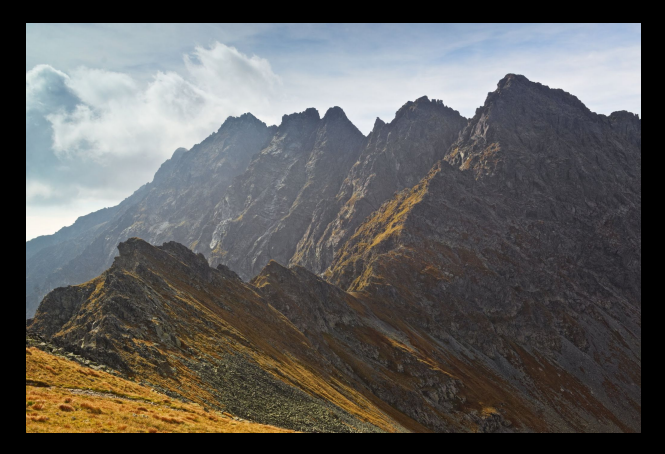

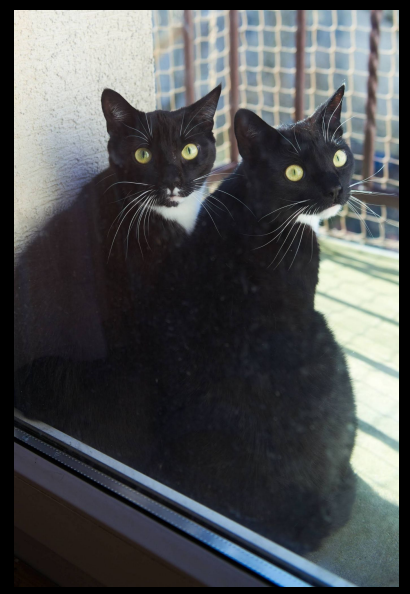

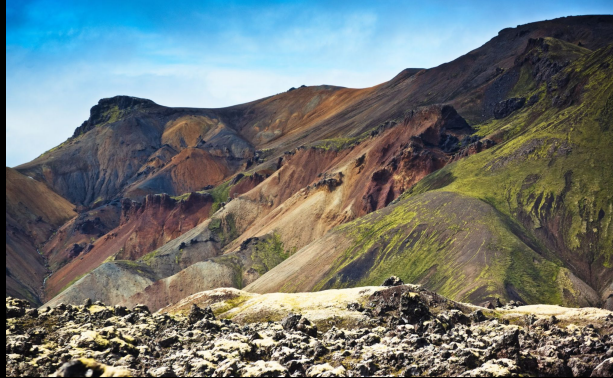

**allegro** Tech

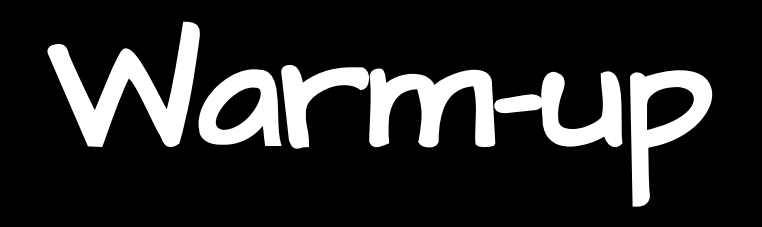

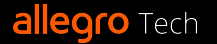

import org.apache.spark.sql.types.{DoubleType, IntegerType, StructField, StructType} import org.apache.spark.sql.{DataFrame, Row, SparkSession}

import scala.collection.JavaConversions.\_

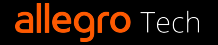

```
import org.apache.spark.sql.types.{DoubleType, 
IntegerType, StructField, StructType}
import org.apache.spark.sql.{DataFrame, Row, 
SparkSession}
```
import scala.collection.JavaConversions.\_

```
object WarmUp {
   def getSparkSession: SparkSession = {
     SparkSession
        .builder
        .master("local[*]")
        .appName("local-spark")
       .getOrCreate()
 }
```
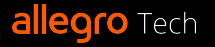

}

```
import org.apache.spark.sql.types.{DoubleType, 
IntegerType, StructField, StructType}
import org.apache.spark.sql.{DataFrame, Row, 
SparkSession}
```
import scala.collection.JavaConversions.\_

```
object WarmUp {
   def getSparkSession: SparkSession = {
     SparkSession
       .builder
       .master("local[*]")
       .appName("local-spark")
       .getOrCreate()
 }
```

```
from pyspark.sql import (
     DataFrame,
     Row,
     SparkSession,
```
)

```
from pyspark.sql.types import (
     DoubleType,
     IntegerType,
     StructField,
     StructType,
)
```

```
def get_spark_session() -> SparkSession:
    return
          SparkSession
           .builder
           .master("local[*]")
           .appName("local-spark")
           .getOrCreate()
\overline{\phantom{a}}
```
}

```
object WarmUp {
   ...
 def createData
(
     sparkSession: SparkSession
  ): DataFrame = \{ val schema = StructType(
       Array(
         StructField("a", IntegerType),
         StructField("b", DoubleType),
     sparkSession.createDataFrame(
       Seq(
        Row(2, 3.0),
        Row(1, 2.5),
```

```
 schema,
 }
```
 $Row(2, 5.2)$ ,

...

}

```
...
```
### object WarmUp {

```
 def createData(
     sparkSession: SparkSession
  ): DataFrame = {
    val schema = StructType(
       Array(
          StructField("a", IntegerType),
          StructField("b", DoubleType),
        ),
\overline{\phantom{a}}
```

```
 sparkSession.createDataFrame(
   Seq(
    Row(2, 3.0),
    Row(1, 2.5),
    Row(2, 5.2),
   schema,
```
}

```
...
```
}

**allegro** Tech

### object WarmUp {

```
 def createData(
   sparkSession: SparkSession
 ): DataFrame = {
   val schema = StructType(
     Array(
       StructField("a", IntegerType),
       StructField("b", DoubleType),
```
### sparkSession.createDataFrame(

```
 Seq(
 Row(
2, 3.0),
 Row(
1, 2.5),
 Row(
2, 5.2),
      ),
     schema,
```
kolodziejj.info

```
object WarmUp {
 def createData
(
     sparkSession: SparkSession
  ): DataFrame = \{ val schema = StructType(
       Array(
          StructField("a", IntegerType),
          StructField("b", DoubleType),
        ),
\overline{\phantom{a}}
```

```
 sparkSession.createDataFrame(
```

```
 Seq(
 Row(
2, 3.0),
 Row(
1, 2.5),
 Row(
2, 5.2),
       ),
       schema,
\overline{\phantom{a}}
```
...

 } }

**allegro** Tech

```
object WarmUp {
   def createData(
     sparkSession: SparkSession
   ): DataFrame = {
     val schema = StructType(
        Array(
          StructField("a", IntegerType),
          StructField("b", DoubleType),
        ),
\overline{\phantom{a}}
```

```
 sparkSession.createDataFrame(
```

```
 Seq(
         Row(2, 3.0),
         Row(1, 2.5),
         Row(2, 5.2),
 ),
        schema,
\overline{\phantom{a}}
```
 } }

**allegro** Tech

```
def create_data(
     spark: SparkSession,
  ) -> DataFrame:
     schema = StructType(
 [
               StructField("a", IntegerType()),
               StructField("b", DoubleType()),
          ],
\overline{\phantom{a}} return spark.createDataFrame(
 [
              Row(a=2, b=3.),
              Row(a=1, b=2.5),
              Row(a=2, b=5.2),
          ],
          schema,
\overline{\phantom{a}}
```

```
kolodziejj.info
```

```
object WarmUp {
   ...
   def main(args: Array[String]): Unit = {
     val spark: SparkSession = getSparkSession
    val df: DataFrame = createData(spark)
     df.printSchema()
     df.show()
     spark.stop()
   }
```
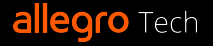

...

}

```
object WarmUp {
 def main(args: Array[String]): Unit = {
     val spark: SparkSession = getSparkSession
     val df: DataFrame = createData(spark)
     df.printSchema()
     df.show()
```

```
 spark.stop()
```
...

 } }

```
def main() -> None:
     spark = get_spark_session()
     df = create_data(spark)
     df.printSchema()
     df.show()
```

```
 spark.stop()
```
...

```
if __name__ == "__main__":
    main()
```

```
allegro Tech
```

```
echo 'name := "Foo"
version := "1.0"
scalaVersion := "2.12.10"
libraryDependencies += "org.apache.spark" %% 
"spark-sql" % "3.1.2"
libraryDependencies += "org.scalatest" %% 
"scalatest" % "3.2.9" % "test"
' > build.sbt
```
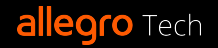

```
echo 'name := "Foo"
version := "1.0"
scalaVersion := "2.12.10"
libraryDependencies += "org.apache.spark" %% 
"spark-sql" % "3.1.2"
libraryDependencies += "org.scalatest" %% 
"scalatest" % "3.2.9" % "test"
' > build.sbt
```
sbt package

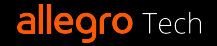

```
echo 'name := "Foo"
version := "1.0"
scalaVersion := "2.12.10"
libraryDependencies += "org.apache.spark" %% 
"spark-sql" % "3.1.2"
libraryDependencies += "org.scalatest" %% 
"scalatest" % "3.2.9" % "test"
  ' > build.sbt
sbt package
spark-submit \
   --class "WarmUp" \
   target/scala-2.12/foo_2.12-1.0.jar
```
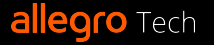

```
echo 'name := "Foo"
version := "1.0"
scalaVersion := "2.12.10"
libraryDependencies += "org.apache.spark" %% 
"spark-sql" % "3.1.2"
libraryDependencies += "org.scalatest" %% 
"scalatest" % "3.2.9" % "test"
  ' > build.sbt
sbt package
spark-submit \
   --class "WarmUp" \
```

```
 target/scala-2.12/foo_2.12-1.0.jar
```
pip install pyspark>=3 python src/warm\_up.py

```
[...sth about compilation...]
[...some warnings...]
[...some info...]
root
  |-- a: integer (nullable = true)
  |-- b: double (nullable = true)
[...some more info...]
+---+---+
   a \mid b|+---+---+
 | 2|3.0|
| 1|2.5|
  | 1|5.2|
+---+---+
```
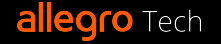

```
[...sth about compilation...]
[...some warnings...]
[...some info...]
root
  |-- a: integer (nullable = true)
  |-- b: double (nullable = true)
[...some more info...]
+---+---+
   a \mid b|+---+---+
| 2|3.0|
| 1|2.5|
 | 1|5.2|
+---+---+
```

```
[...some warnings...]
root
  |-- a: integer (nullable = true)
  |-- b: double (nullable = true)
 +---+---+
```

```
| a| b|
+---+---+
   | 2|3.0|
  | 1|2.5|
   | 2|5.2|
+---+---+
```
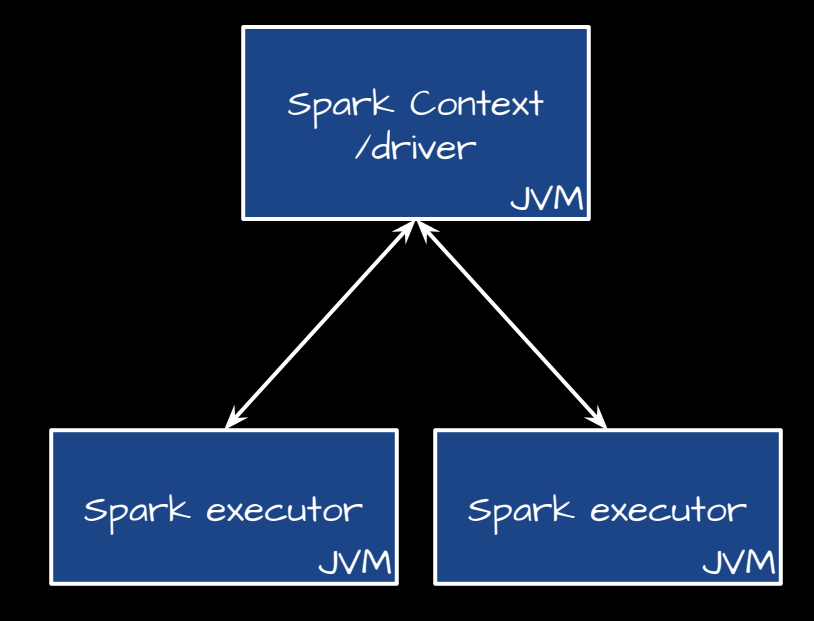

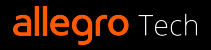

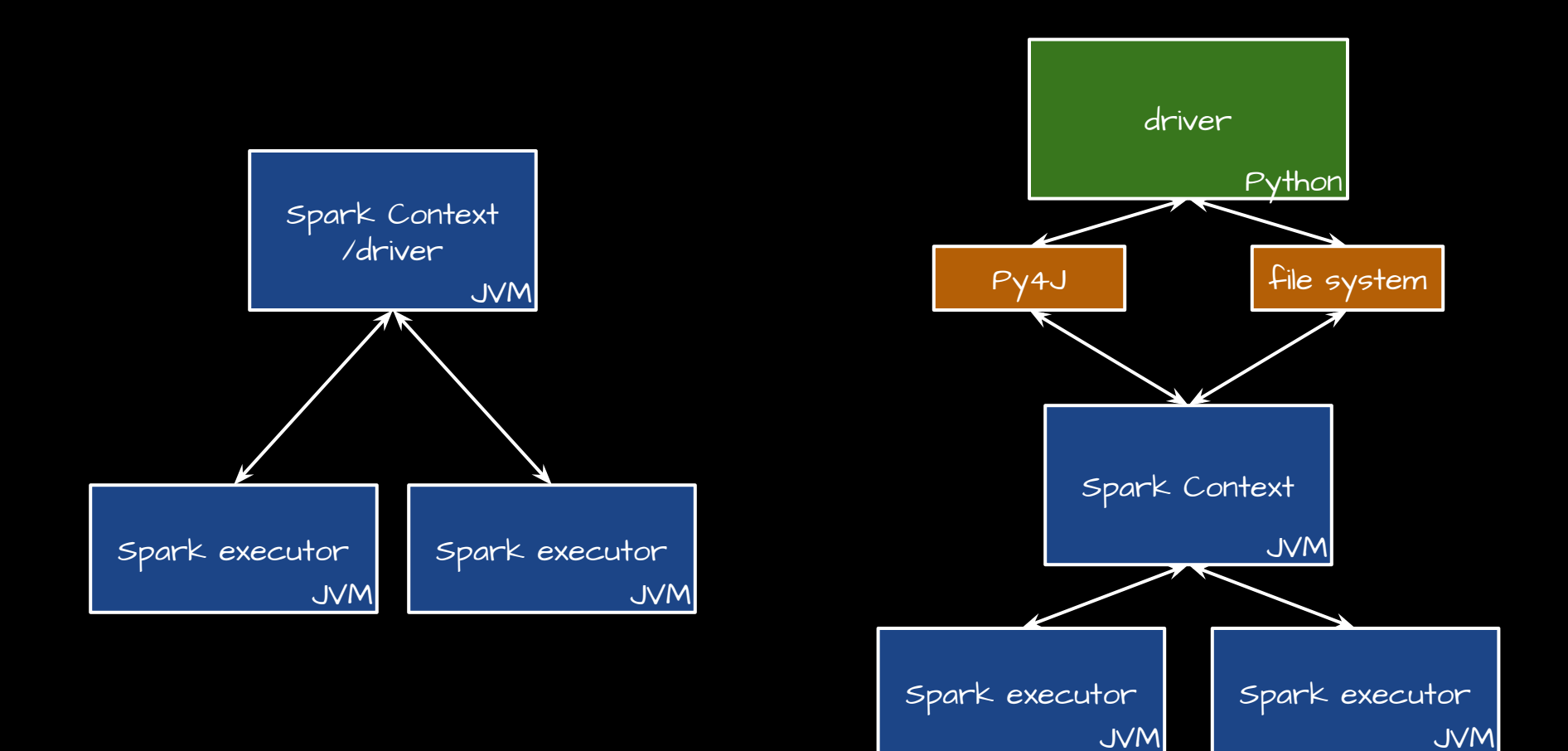

**allegro** Tech

## Development

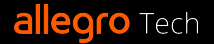

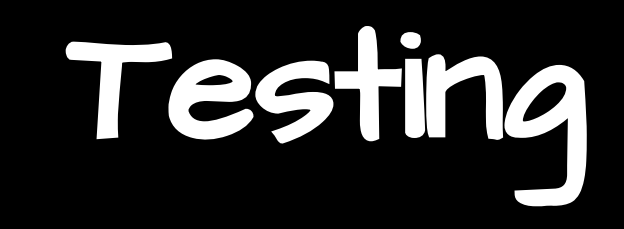

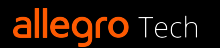

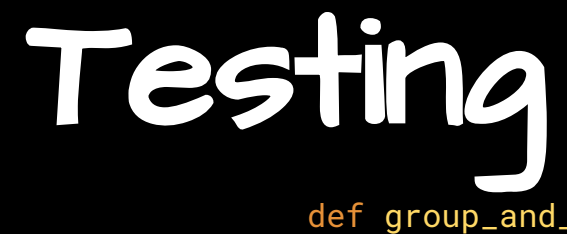

object WarmUp {

...

{

}

def groupAndCount(df: DataFrame): DataFrame =

def group\_and\_count(df: DataFrame) -> DataFrame: return ...

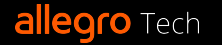

import org.apache.spark.sql.{Row, SparkSession} import org.scalatest.flatspec.AnyFlatSpec import org.scalatest.matchers.should

```
class WarmUpSpec extends AnyFlatSpec with
should.Matchers {
   private def getSparkSession: SparkSession = {
     SparkSession
       .builder
       .master("local[*]")
       .appName("local-spark")
       .getOrCreate()
 }
```
}

import org.apache.spark.sql.{Row, SparkSession} import org.scalatest.flatspec.AnyFlatSpec import org.scalatest.matchers.should

```
class WarmUpSpec extends AnyFlatSpec with
should.Matchers {
   private def getSparkSession: SparkSession = {
   SparkSession
       .builder
       .master("local[*]")
       .appName("local-spark")
       .getOrCreate()
 }
```

```
from pyspark.sql import (
     DataFrame, Row, SparkSession,
)
```

```
import pytest
```

```
from warm_up import (
     create_data,
     group_and_count,
```

```
)
```

```
@pytest.fixture
def spark_session() -> SparkSession:
      return (
          SparkSession
           .builder
           .master("local[*]")
           .appName("local-spark")
           .getOrCreate()
\overline{\phantom{a}}
```
}

class WarmUpSpec extends ... {

```
 "WarmUp" should "group and count" in {
  val spark: SparkSession = getSparkSession
  val df: DataFrame = WarmUp.createData(spark)
```

```
 WarmUp
   .groupAndCount(df)
   .collect()
   should contain theSameElementsAs
  Seq(Row(2, 2), Row(1, 1))
```
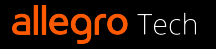

...

}

class WarmUpSpec extends ... {

```
 "WarmUp" should "group and count" in {
  val spark: SparkSession = getSparkSession
  val df: DataFrame = WarmUp.createData(spark)
```

```
 WarmUp
   .groupAndCount(df)
   .collect()
   should contain theSameElementsAs
  Seq(Row(2, 2), Row(1, 1))
```
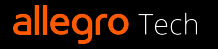

}

...

class WarmUpSpec extends ... {

```
 "WarmUp" should "group and count" in {
  val spark: SparkSession = getSparkSession
  val df: DataFrame = WarmUp.createData(spark)
```

```
 WarmUp
   .groupAndCount(df)
   .collect()
   should contain theSameElementsAs
  Seq(Row(2, 2), Row(1, 1))
```
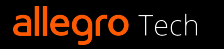

...

 } }

class WarmUpSpec extends ... {

```
 "WarmUp" should "group and count" in {
  val spark: SparkSession = getSparkSession
  val df: DataFrame = WarmUp.createData(spark)
```

```
 WarmUp
```
...

 } }

```
 .groupAndCount(df)
 .collect()
 should contain theSameElementsAs
Seq(Row(2, 2), Row(1, 1))
```
class WarmUpSpec extends ... {

```
 "WarmUp" should "group and count" in {
  val spark: SparkSession = getSparkSession
  val df: DataFrame = WarmUp.createData(spark)
```

```
 WarmUp
   .groupAndCount(df)
   .collect()
   should contain theSameElementsAs
  Seq(Row(2, 2), Row(1, 1))
```
...

 } }
### Testing

```
class WarmUpSpec extends ... {
```

```
 "WarmUp" should "group and count" in {
  val spark: SparkSession = getSparkSession
 val df: DataFrame = WarmUp.createData(spark)
```
#### WarmUp

...

 } }

```
 .groupAndCount(df)
 .collect()
 should contain theSameElementsAs
Seq(Row(2, 2), Row(1, 1))
```

```
def test_group_and_count(
     spark_session: SparkSession
 ) -> None:
     df = create_data(spark_session)
     assert (
         set(group_and_count(df).collect())
= {
             Row(a=1, count=1),
             Row(a=2, count=2),
          }
\overline{\phantom{a}}
```
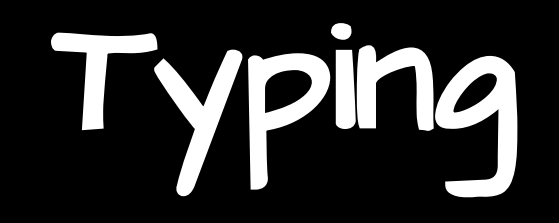

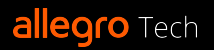

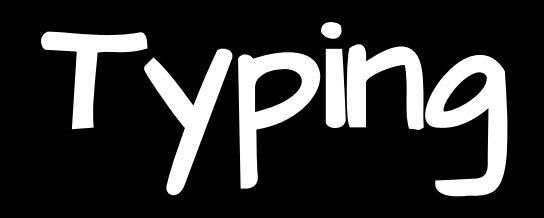

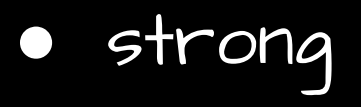

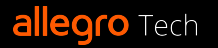

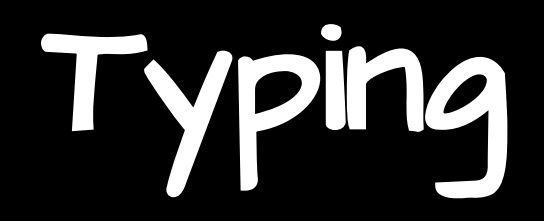

● strong ● static

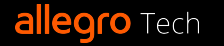

### Typing

- strong
- static
- => many errors detected during compilation phase

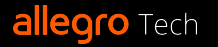

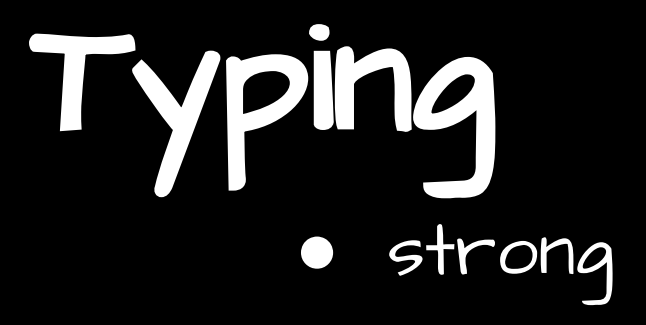

- strong
- static
- => many errors detected during compilation phase

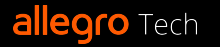

#### Typing strong dynamic

- strong
- static
- => many errors detected during compilation phase

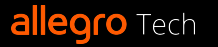

- strong
- static
- => many errors detected during compilation phase

Typing ● strong dynamic => we need more tests and more static analysis

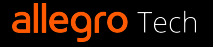

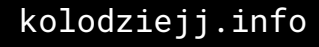

- strong
- static

**allegro** Tech

- => many errors detected during compilation phase
- Typing ● strong dynamic => we need more tests and more static analysis ● optional type hints ○ personally: recommended!!

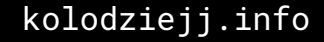

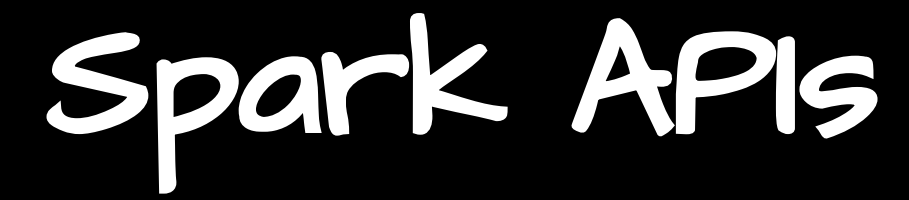

● RDDs (Resilient Distributed Datasets)

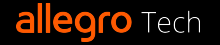

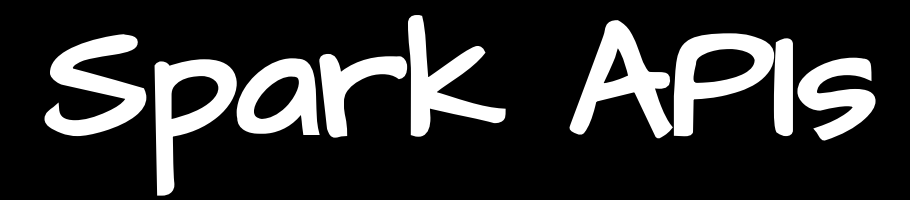

- RDDs (Resilient Distributed Datasets)
- DataFrames

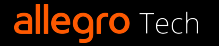

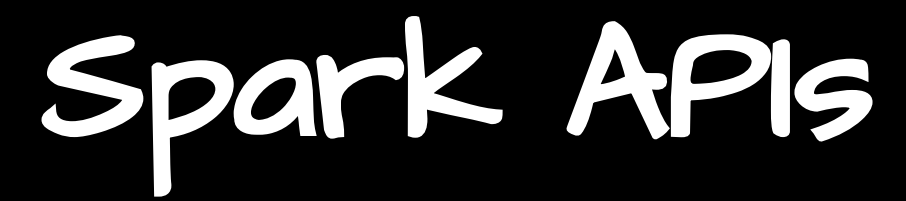

- RDDs (Resilient Distributed Datasets)
- DataFrames
- Datasets (statically typed)

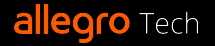

- RDDs (Resilient Distributed Datasets)
- DataFrames
- Datasets (statically typed)
	- only in Scala

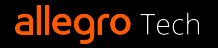

- RDDs (Resilient Distributed Datasets)
- DataFrames
- Datasets (statically typed)
	- only in Scala
- Spark SQL

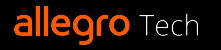

- RDDs (Resilient Distributed Datasets)
- DataFrames
- Datasets (statically typed)
	- only in Scala
- Spark SQL
- UDFs (User-Defined Functions)

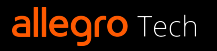

- RDDs (Resilient Distributed Datasets)
- DataFrames
- Datasets (statically typed)
	- only in Scala
- Spark SQL
- UDFs (User-Defined Functions)
	- Scala: within JVM processes

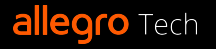

- RDDs (Resilient Distributed Datasets)
- DataFrames
- Datasets (statically typed)
	- only in Scala
- Spark SQL
- UDFs (User-Defined Functions)
	- Scala: within JVM processes
	- PySpark...

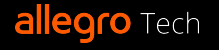

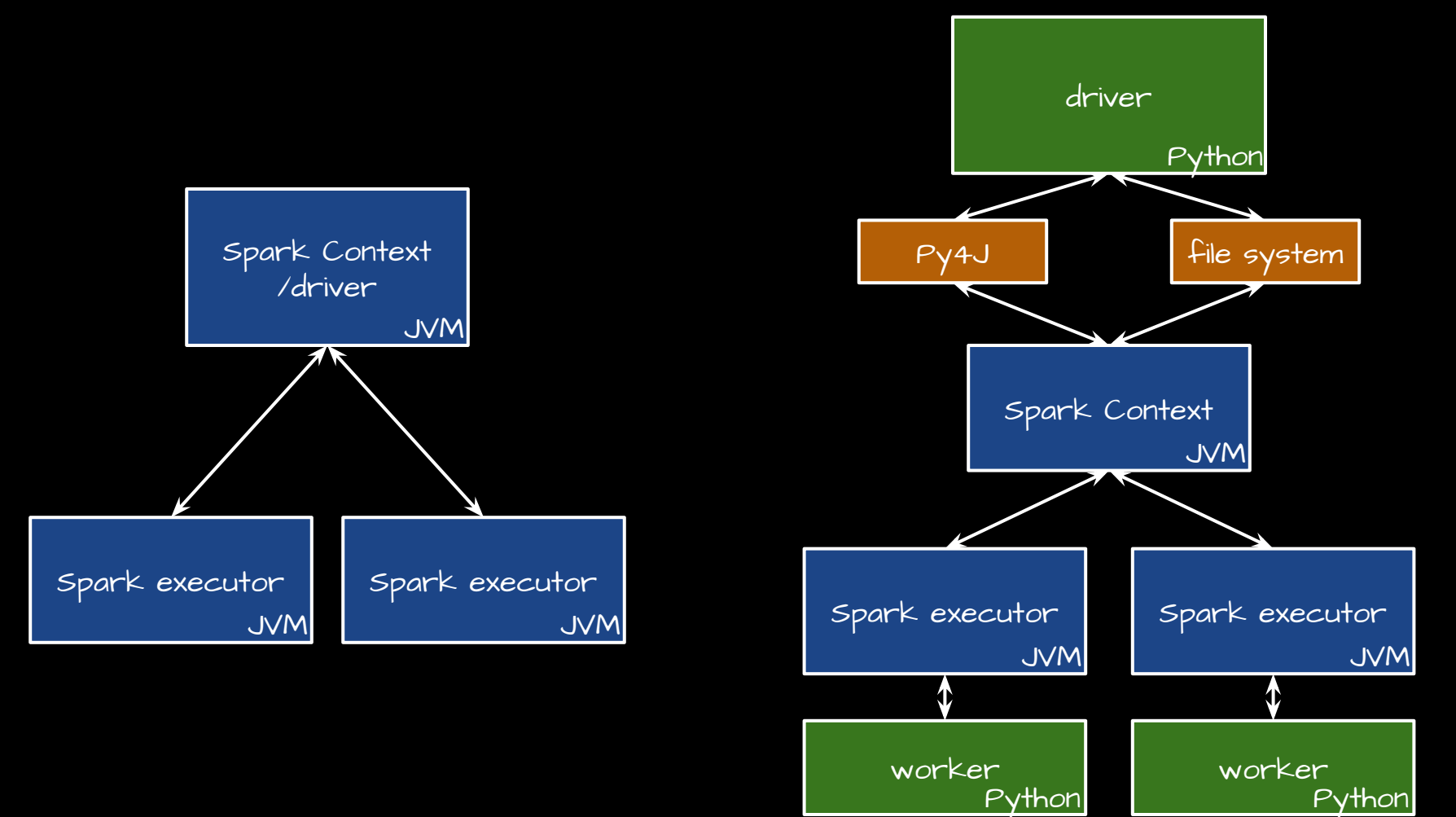

**allegro** Tech

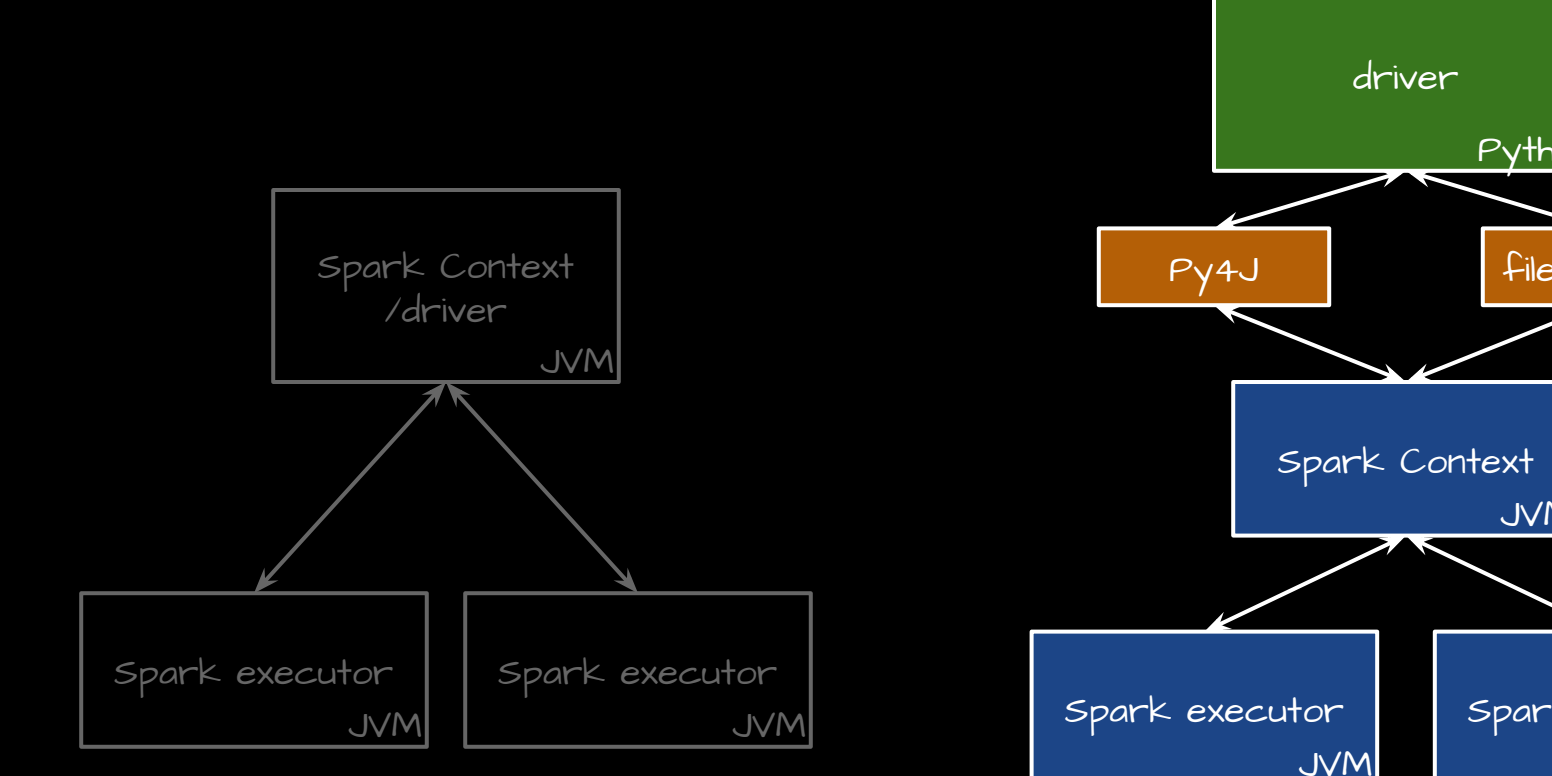

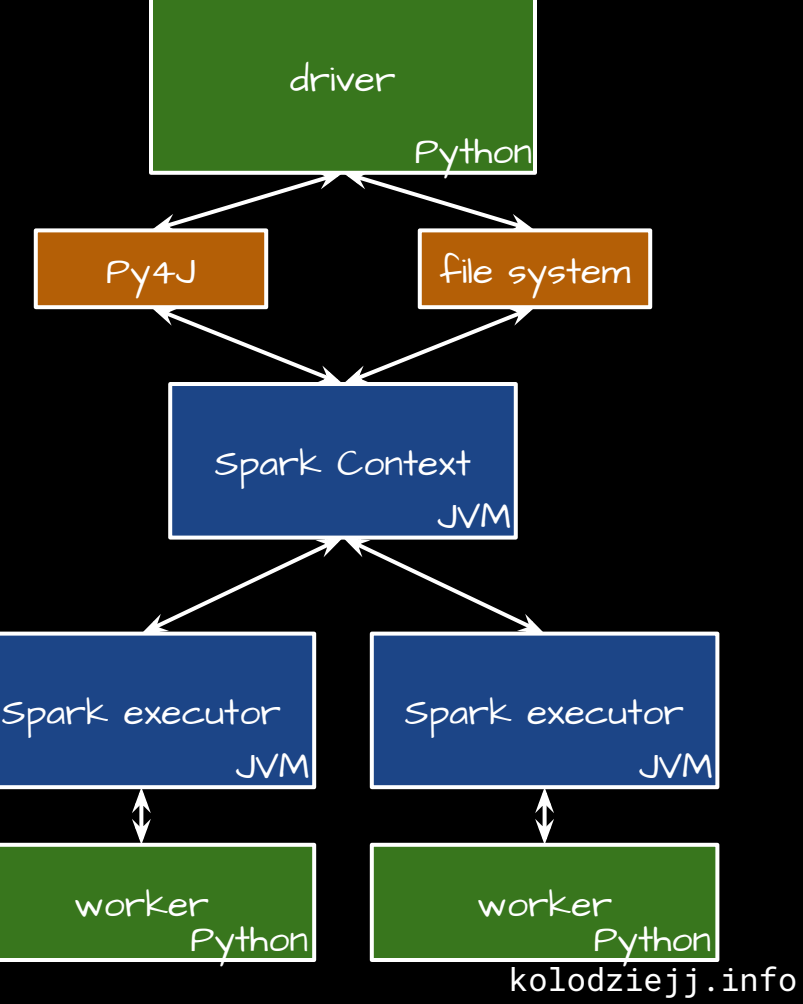

#### **allegro** Tech

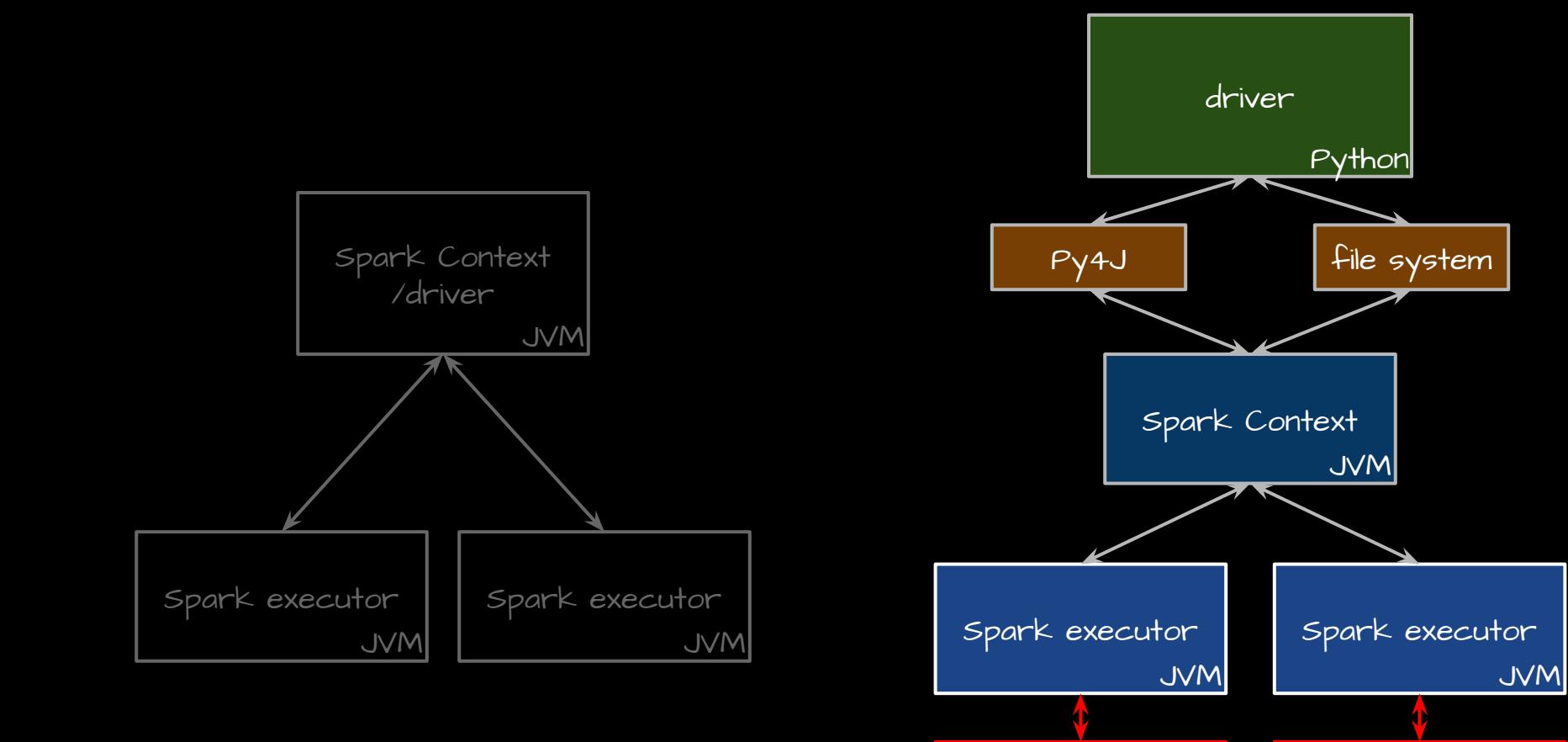

worker

**Python** 

kolodziejj.info

Python

worker

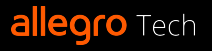

#### triver Spark APIs

#### PySpark:

- DataFrames
- Spark SQL
- UDFs, RDD operations
	- with (de)serialization overhead :(
- no Datasets :(

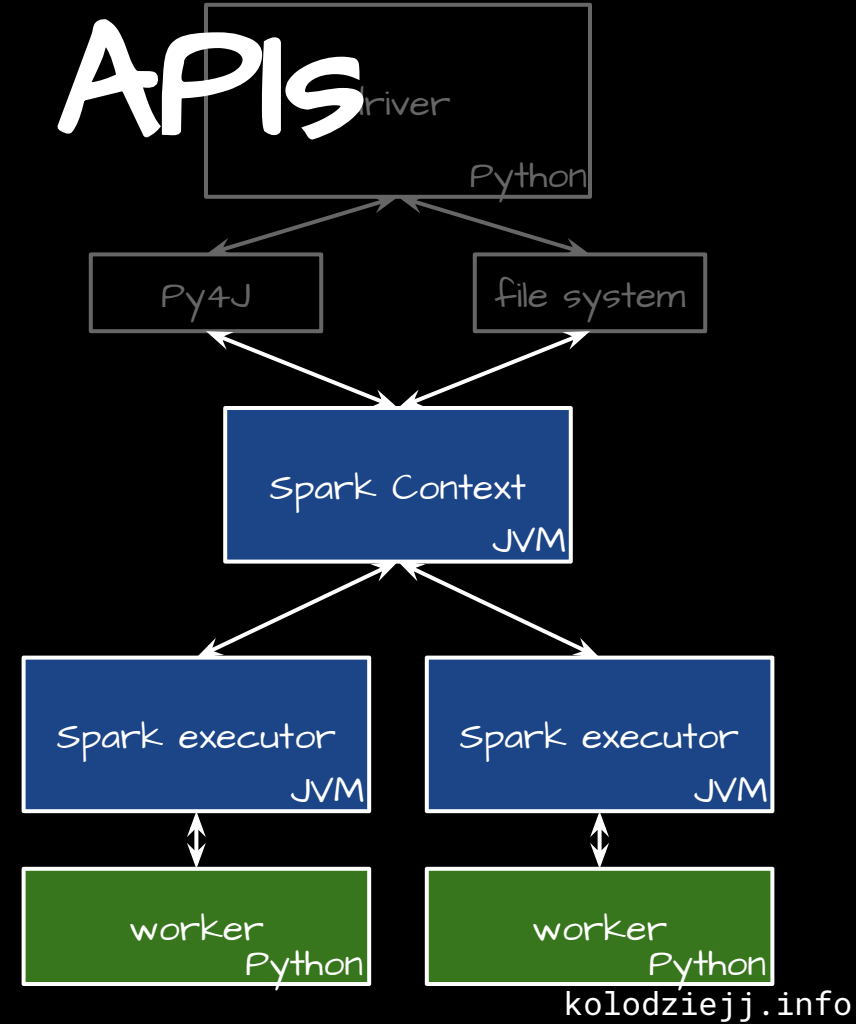

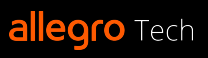

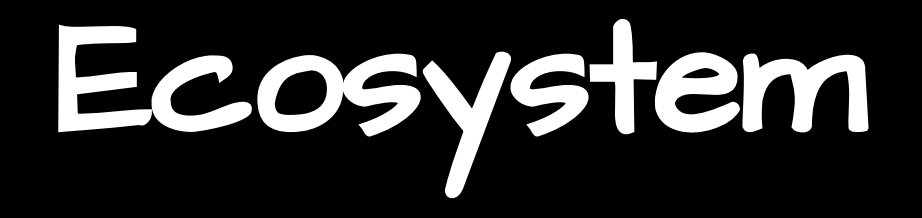

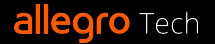

#### ● Spark (Scala):

- o Structured Streaming
- MLlib

● PySpark: Structured Streaming ○ MLlib

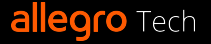

#### ● Spark (Scala):

- Structured Streaming
- MLlib
- GraphX

● PySpark: Structured Streaming ○ MLlib

○ GraphX

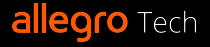

#### ● Spark (Scala):

- Structured Streaming
- MLlib
- GraphX
- **○** Scala first

PySpark: Structured Streaming ○ MLlib

<del>GraphX</del>

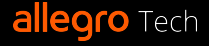

#### ● Spark (Scala):

- Structured Streaming
- MLlib
- GraphX
- **○** Scala first

● PySpark: Structured Streaming

○ MLlib

<del>• GraphX</del> (but graphframes)

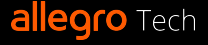

#### ● Spark (Scala):

- Structured Streaming
- MLlib
- GraphX
- **○** Scala first

PySpark:  $\overline{\phantom{a}}$  Structured Streaming ○ MLlib <del>• GraphX</del> (but graphframes) ● NumPy, Pandas, Koalas...

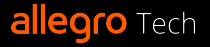

#### ● Spark (Scala):

- Structured Streaming
- MLlib
- GraphX
- **○** Scala first

PySpark: ○ Structured Streaming ○ MLlib  $\rightarrow$  GraphX (but graphframes) ● NumPy, Pandas, Koalas... ● TensorFlow, … ● ...

**allegro** Tech

#### ● Spark (Scala):

- Structured Streaming
- MLlib
- GraphX
- **○** Scala first
- Breeze, Spire, ...
- DeepLearning.scala, BigDL, H20, … ● ...

● PySpark: ○ Structured Streaming ○ MLlib  $\rightarrow$  GraphX (but graphframes) ● NumPy, Pandas, Koalas... ● TensorFlow, … ● ...

**allegro** Tech

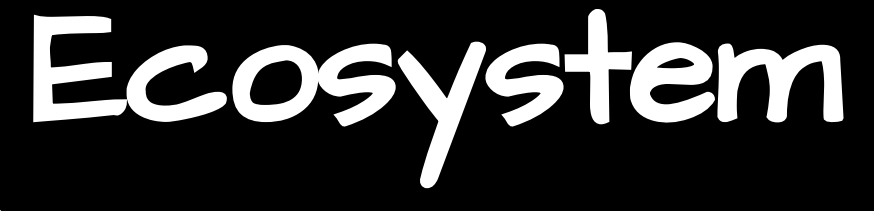

#### ● What benefits you most in a given project?

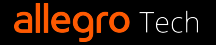

- What benefits you most in a given project?
- Which tools does your team already know?

○ or want to know/practice?

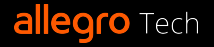

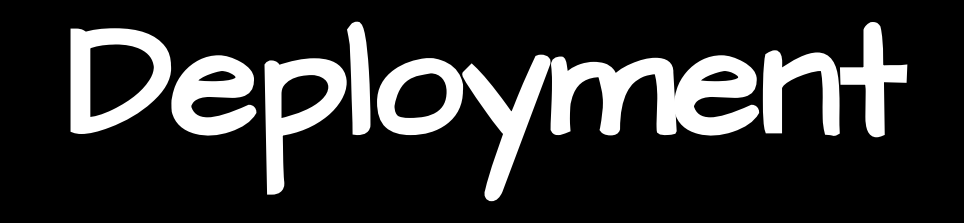

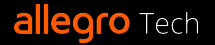

## Deployment

• Dependencies in a JAR

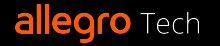

# Deployment

#### ● Dependencies in a JAR ● Dependencies:

- in a ZIP file
- in an archived virtualenv
- or installed on a worker node

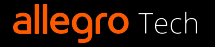

# Deployment

Dependencies in a JAR • Dependencies:

- $\circ$  in a ZIP file
- in an archived virtualenv
- or installed on a worker node

```
spark-submit \
   --master spark://host:port
   --class MyClass \
   path/to.jar
```

```
spark-submit
   --master spark://host:port
   --py-files ... \
   --archives ... \
   path/to.py
```
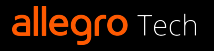

#### Maintenance

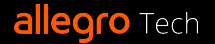
● team's competences (and aspirations)

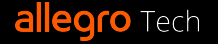

- team's competences (and aspirations)
- collaboration with others

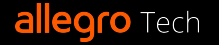

- team's competences (and aspirations)
- collaboration with others
- typing (and other language differences)

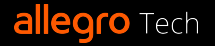

- team's competences (and aspirations)
- collaboration with others
- typing (and other language differences)
- tools:
	- static analysis
	- profiling
	- $\bigcirc$

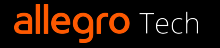

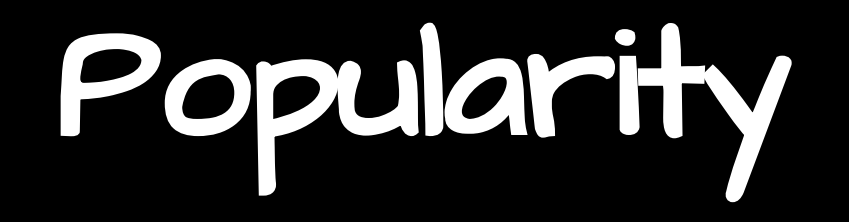

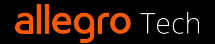

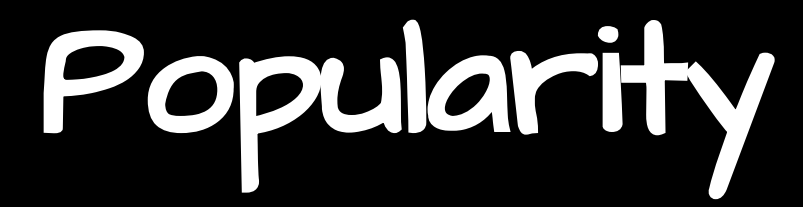

● JetBrains 2021 Developer Survey, Apache Spark

● StackOverflow 2022 Survey, Apache Spark

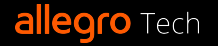

- JetBrains 2021 Developer Survey, Apache Spark Scala users: Python users:
- StackOverflow 2022 Survey, Apache Spark Scala users: Python users:

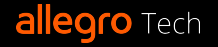

- JetBrains 2021 Developer Survey, Apache Spark Scala users: 28% Python users: 86%
- StackOverflow 2022 Survey, Apache Spark Scala users: 30% Python users: 80%

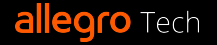

- JetBrains 2021 Developer Survey, Apache Spark Scala users: 28% Python users: 86%
- StackOverflow 2022 Survey, Apache Spark Scala users: 30% Python users: 80%
- StackOverflow questions [python] [apache-spark]: [pyspark]: [scala] [apache-spark]:

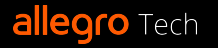

- JetBrains 2021 Developer Survey, Apache Spark Scala users: 28% Python users: 86%
- StackOverflow 2022 Survey, Apache Spark Scala users: 30% Python users: 80%
- StackOverflow questions [scala] [apache-spark]: ~23.6k [python] [apache-spark]: ~9.6k [pyspark]: ~35k

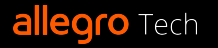

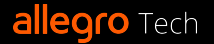

- select and save
	- Scala Spark:
	- PySpark:

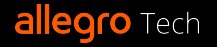

- select and save
	- Scala Spark: ~1,7 min
	- o PySpark: ~1,7 min

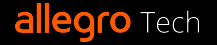

- select and save
	- Scala Spark: ~1,7 min
	- PySpark: ~1,7 min
- select, add a column in a UDF, save
	- $\circ$  Scala Spark:  $\sim$ 2,5 min

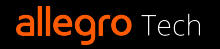

- select and save
	- Scala Spark: ~1,7 min
	- PySpark: ~1,7 min
- select, add a column in a UDF, save
	- $\circ$  Scala Spark:  $\sim$ 2,5 min
	- $\circ$  PySpark:  $\sim$ 4,1 min

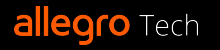

- select and save
	- Scala Spark: ~1,7 min
	- PySpark: ~1,7 min
- select, add a column in a UDF, save
	- Scala Spark: ~2,5 min
	- $\circ$  PySpark:  $\sim$ 4,1 min
- **●** be wary of such benchmarks :)

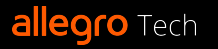

- select and save
	- Scala Spark: ~1,7 min
	- PySpark: ~1,7 min
- select, add a column in a UDF, save
	- Scala Spark: ~2,5 min
	- $\circ$  PySpark:  $\sim$ 4,1 min

#### **●** be wary of such benchmarks :)

○ how well do they represent your use-case?

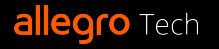

#### So… how to choose?

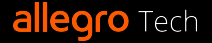

- 1. functional requirements
	- more focus on tools than the language

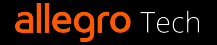

- 1. functional requirements
	- more focus on tools than the language
- 2. performance requirements
	- o are these real or only ambitional?

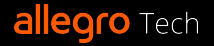

- 1. functional requirements
	- more focus on tools than the language
- 2. performance requirements
	- o are these real or only ambitional?
- 3. competences (and aspirations!) of maintainers
	- present and future ones

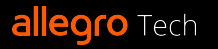

- 1. functional requirements
	- more focus on tools than the language
- 2. performance requirements
	- o are these real or only ambitional?
- 3. competences (and aspirations!) of maintainers
	- present and future ones
- 4. other non-functional requirements
	- testing, typing, compilation time etc.

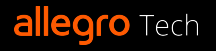

# Thank you! :) Questions?

#### **kolodziejj.info/talks/pyspark-scala**

**allegro** Tech